### **ЮЖНО-УРАЛЬСКИЙ ГОСУДАРСТВЕННЫЙ УНИВЕРСИТЕТ**

УТВЕРЖДАЮ: Директор института Высшая школа электроники и компьютерных наук

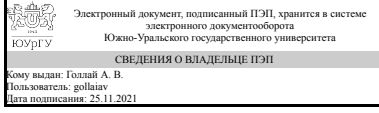

А. В. Голлай

#### **РАБОЧАЯ ПРОГРАММА**

**дисциплины** 1.Ф.П2.09 Автоматизированное конструирование приборных систем **для направления** 12.03.01 Приборостроение **уровень** Бакалавриат **профиль подготовки** Приборы, комплексы и элементная база приборостроения **форма обучения** очная **кафедра-разработчик** Информационно-измерительная техника

Рабочая программа составлена в соответствии с ФГОС ВО по направлению подготовки 12.03.01 Приборостроение, утверждённым приказом Минобрнауки от 19.09.2017 № 945

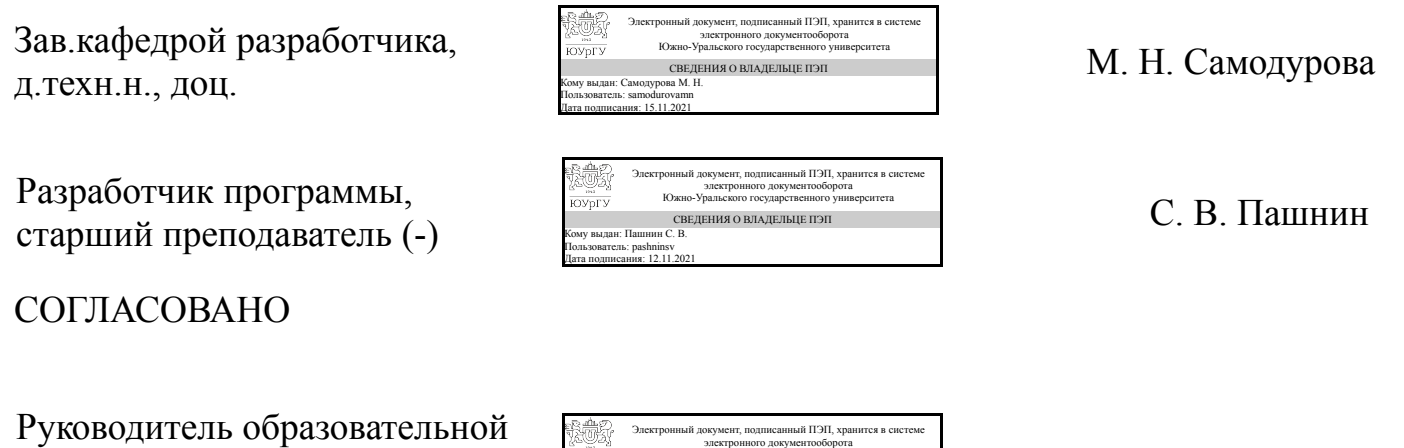

СВЕДЕНИЯ О ВЛАДЕЛЬЦЕ ПЭП<br>Кому выдан: Кацай Д. А.<br>Пользователь: katcaida

Дата подписания: 24.11.2021

Д. А. Кацай

программы к.техн.н., доц.

Южно-Уральского государственного университета

### **1. Цели и задачи дисциплины**

Цель: Сформировать базовые навыки автоматизированного конструирования приборов и систем. Задачи: - Дать необходимые знания по основам и принципам автоматизированного проектирования на примере электромеханических устройств. - Изучить классификацию и типологию САПР, структуру и принципы их построения, технические средства, информационное и прикладное программное обеспечение на примере известных пакетов прикладных программ. - Изучить САПР Autodesk Inventor и Компас

### **Краткое содержание дисциплины**

Основы проектирования электроизмерительных приборов. Области применения САПР в приборостроении. Принципы построения, классификация и структура САПР (CAD/CAM/CAE). Техническое обеспечение САПР. Информационное обеспечение САПР. Программное обеспечение САПР. Программное обеспечение. Двух- и трехмерные построения. Программные комплексы Autodesk Inventor и Компас для автоматизации работ промышленного предприятия на этапах конструкторской и технологической подготовки производства. Создание 3D-моделей деталей, рабочих и сборочных чертежей, другой конструкторской и технологической документации.

## **2. Компетенции обучающегося, формируемые в результате освоения дисциплины**

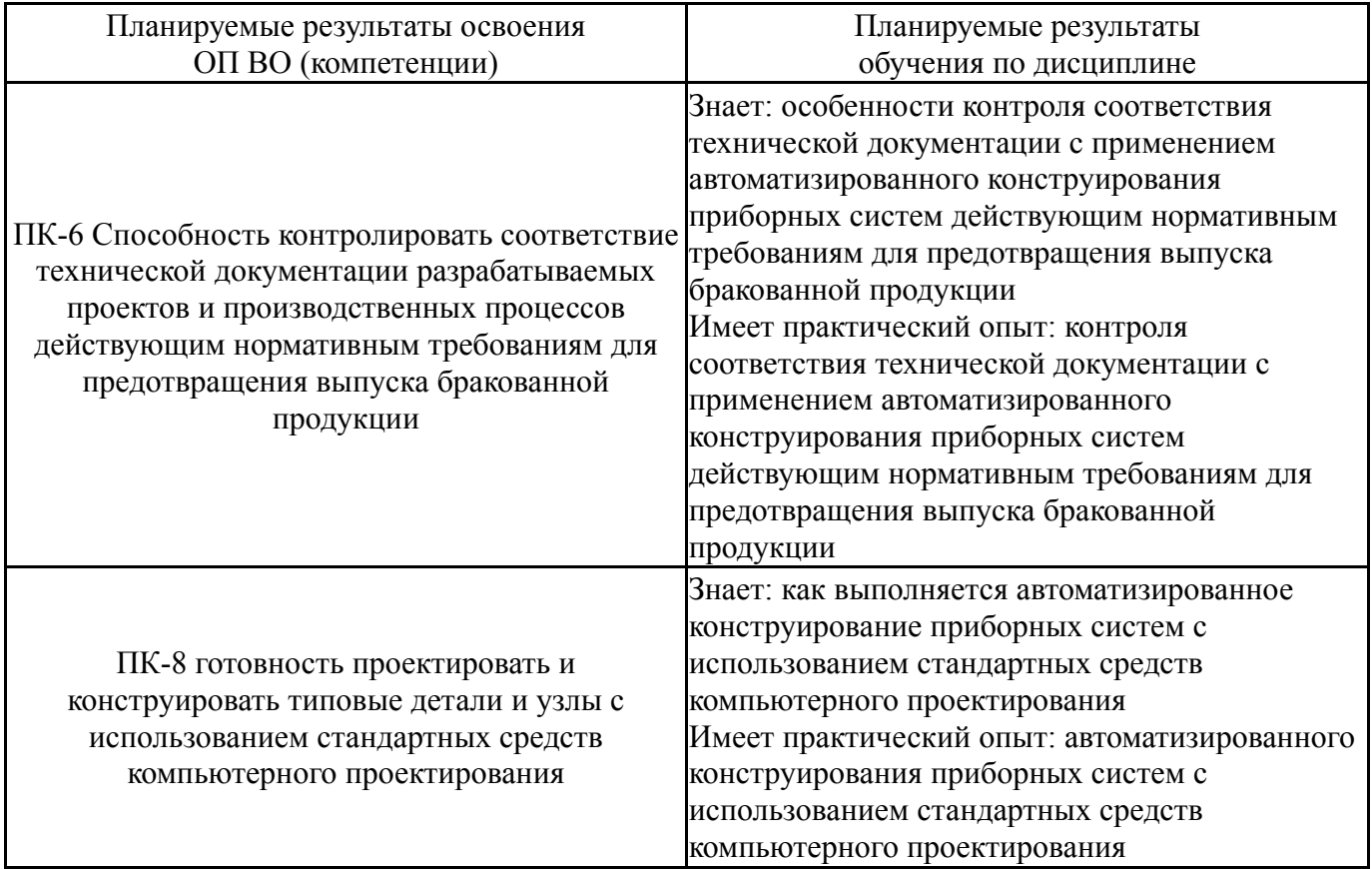

## **3. Место дисциплины в структуре ОП ВО**

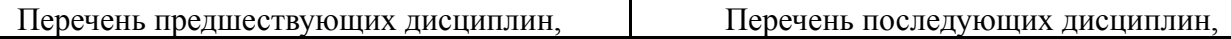

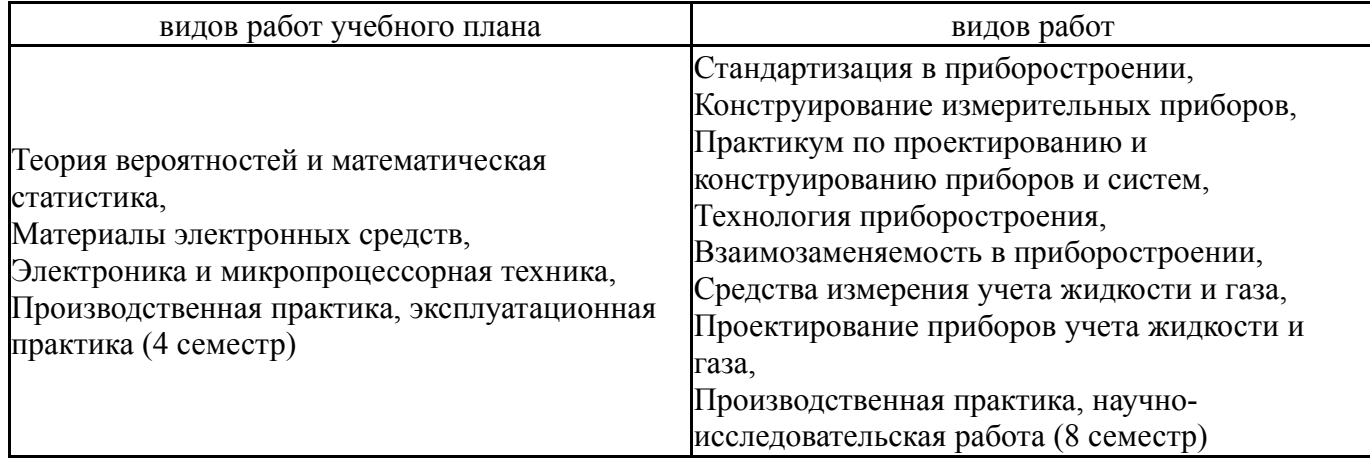

Требования к «входным» знаниям, умениям, навыкам студента, необходимым при освоении данной дисциплины и приобретенным в результате освоения предшествующих дисциплин:

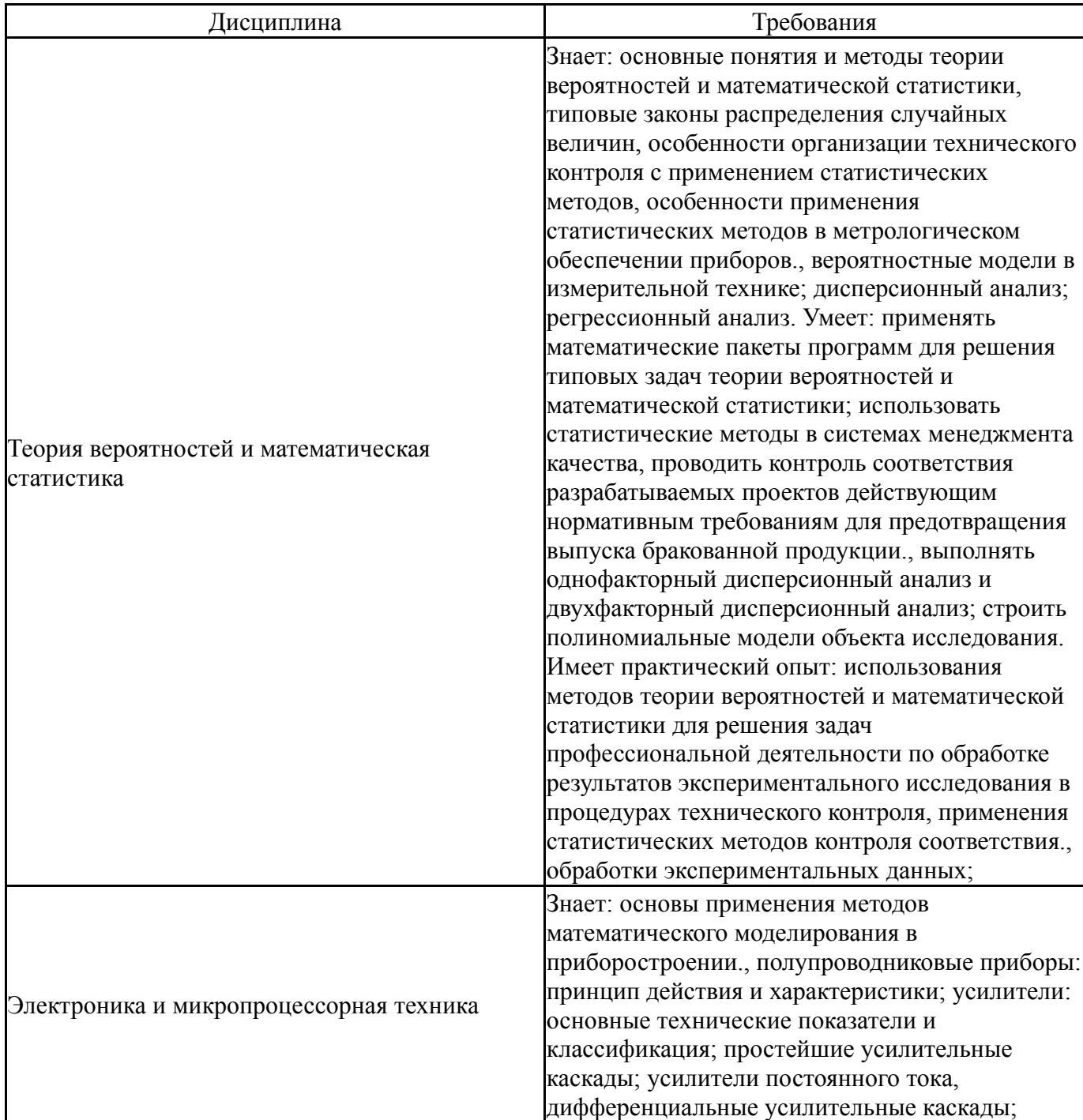

операционные усилители: принципы построения, основные технические показатели; простейшие схемы на операционных усилителях; обратные связи в усилителях, их влияние на основные характеристики и параметры усилителей; избирательные усилители и генераторы на операционных усилителях; транзисторные каскады усиления мощности; источники питания электронной аппаратуры: выпрямители, сглаживающие фильтры, стабилизаторы тока и напряжения; ключевой режим работы транзисторов, методы улучшения характеристик транзисторных ключей; импульсный режим работы операционных усилителей, компараторы напряжения, мультивибриторы, генераторы треугольного и пилообразного напряжения; основные характеристики и параметры логических элементов; схемотехника и особенности логических элементов на биполярных и полевых транзисторах; функциональные узлы микропроцессорных устройств: триггеры, регистры, счетчики, мультиплексоры, демультиплексоры и дешифраторы, сумматоры и сравнивающие устройства; особенности схемотехники измерительных устройств: преобразователи напряжения в ток, идеальные выпрямители, функциональные преобразователи; интегральные четырехквадрантные перемножители напряжений; инструментальные усилители; проектирование активных фильтров; измерительные преобразователи для резистивных и емкостных датчиков., принципы работы электронных элементов измерительных устройств и систем., основные этапы проектирования электронных устройств: от технического задания до схемы электрической принципиальной; современные программные средства подготовки конструкторскотехнологической документации., основные проблемы своей предметной области, методы и средства их решения; основные методы анализа и расчета схем с электронными элементами. Умеет: пользоваться измерительными приборами., применять методологию научного познания и использовать её в практической деятельности в области приборостроения, анализировать, синтезировать и исследовать типовые электронные схемы, используемые в приборостроении., пользоваться современными средствами разработки проектной документации. Имеет практический опыт: проведения комплекса измерений по заданной методике., самостоятельного обучения новым методам исследования в профессиональной области., расчета режимов работы элементов электронных

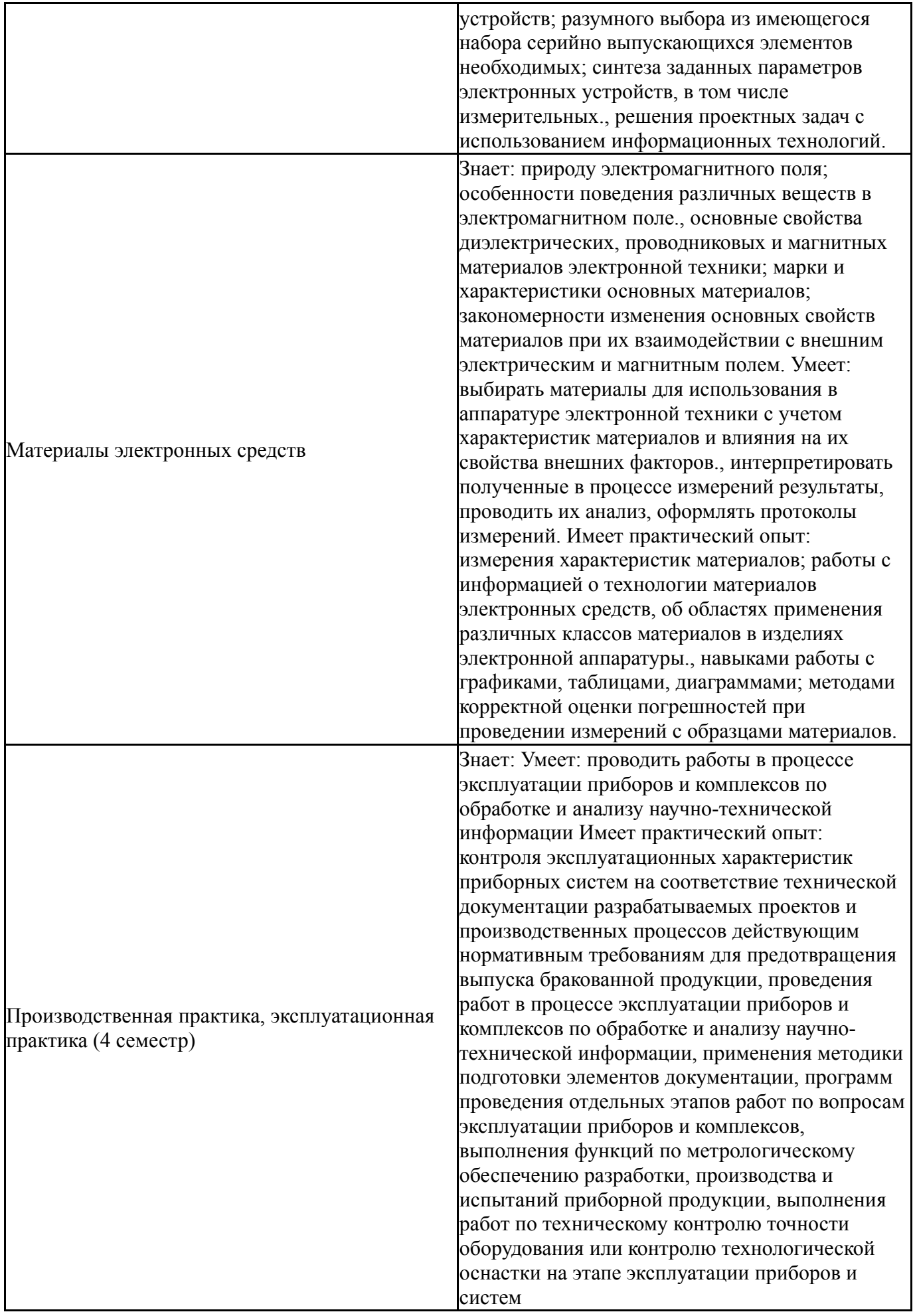

## Общая трудоемкость дисциплины составляет 3 з.е., 108 ч., 54,25 ч. контактной работы

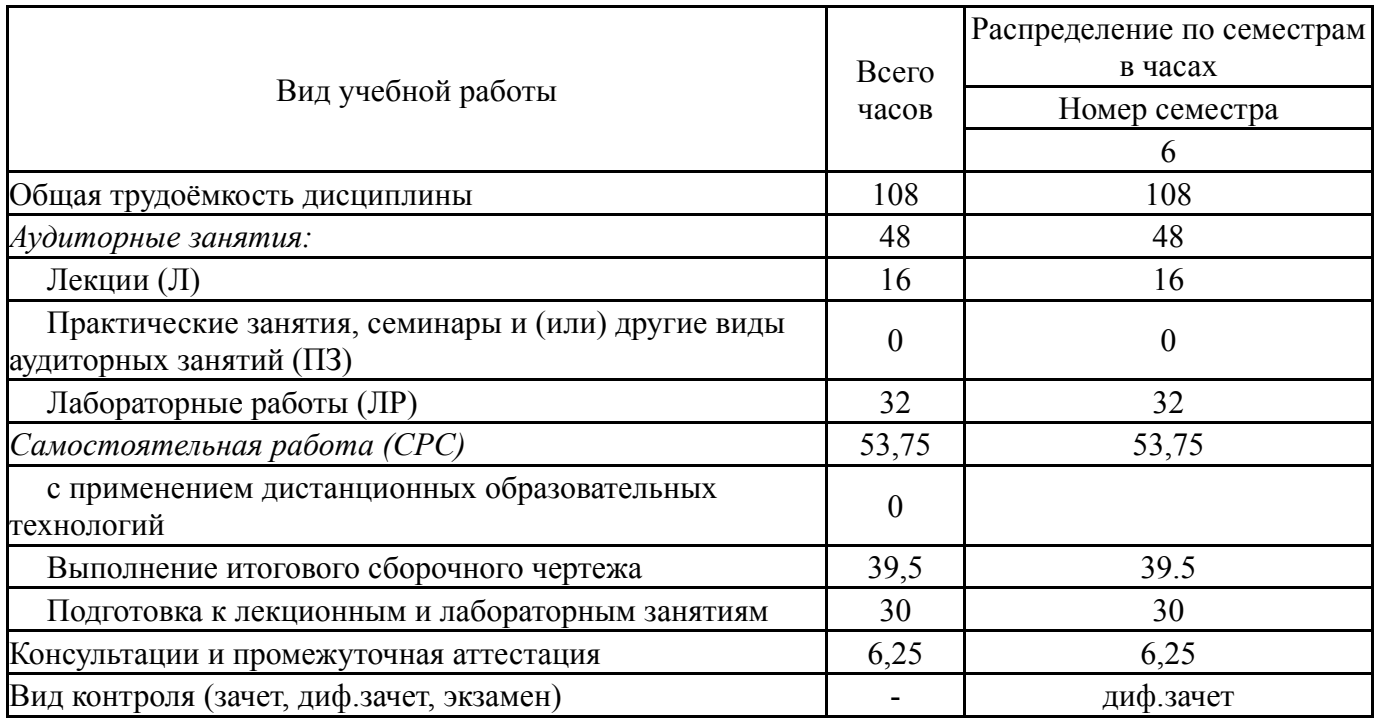

# **5. Содержание дисциплины**

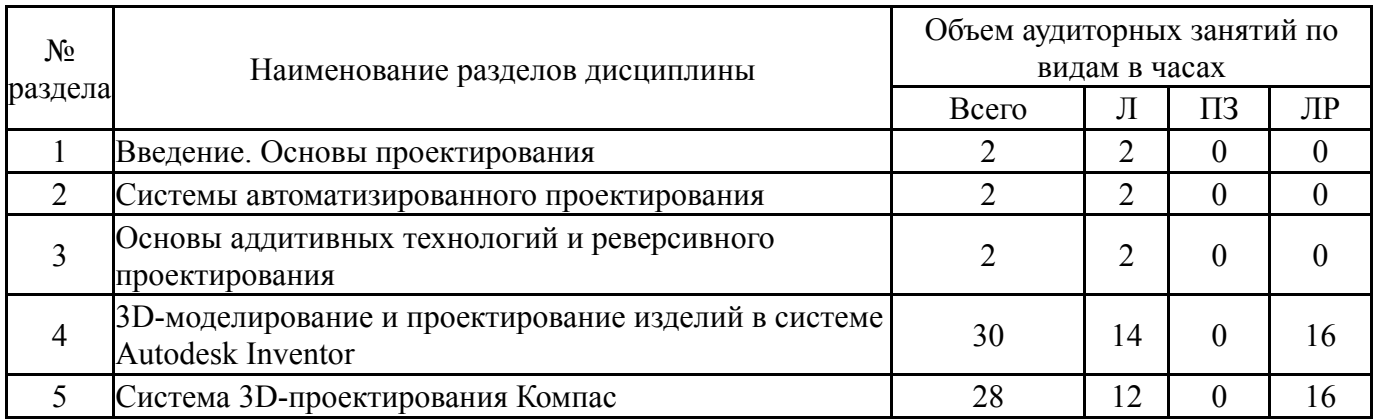

## **5.1. Лекции**

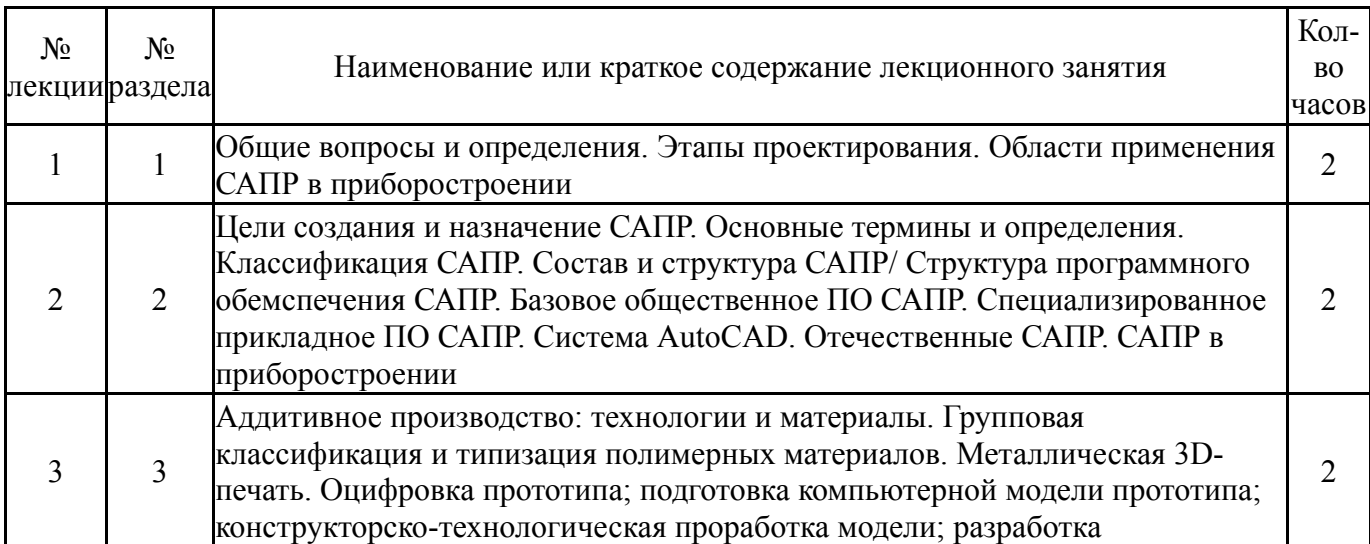

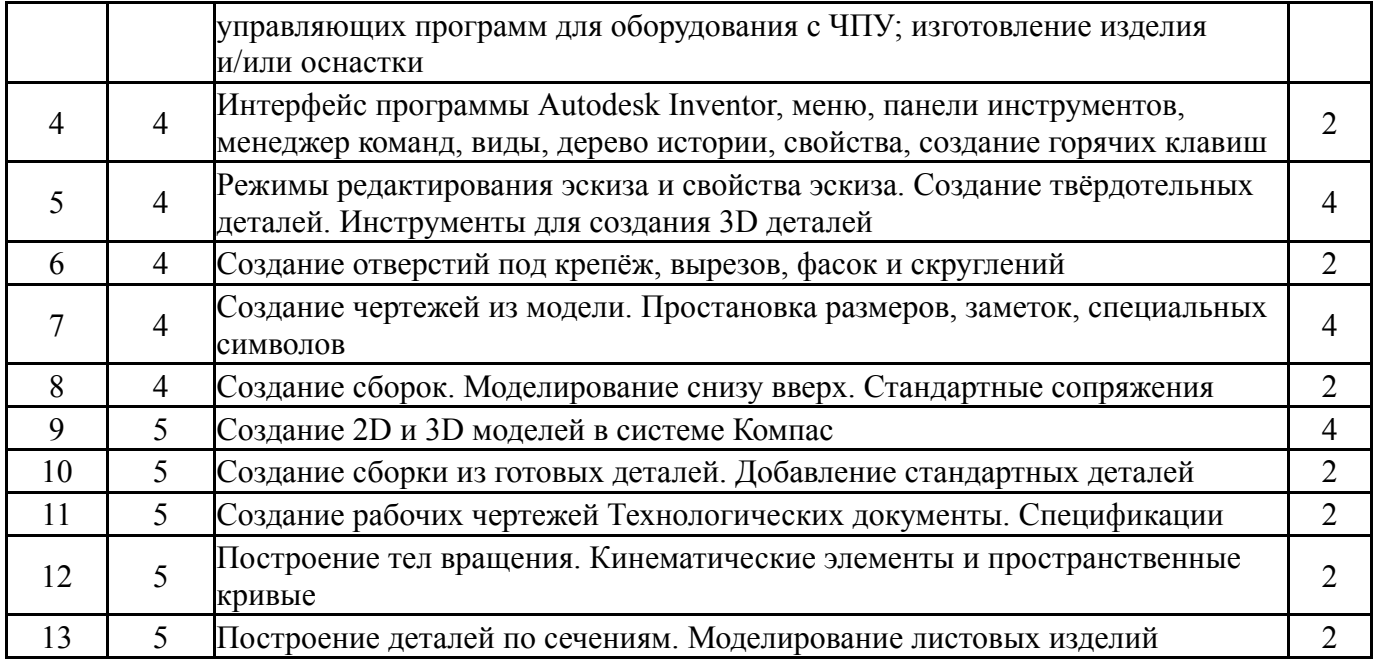

# **5.2. Практические занятия, семинары**

Не предусмотрены

# **5.3. Лабораторные работы**

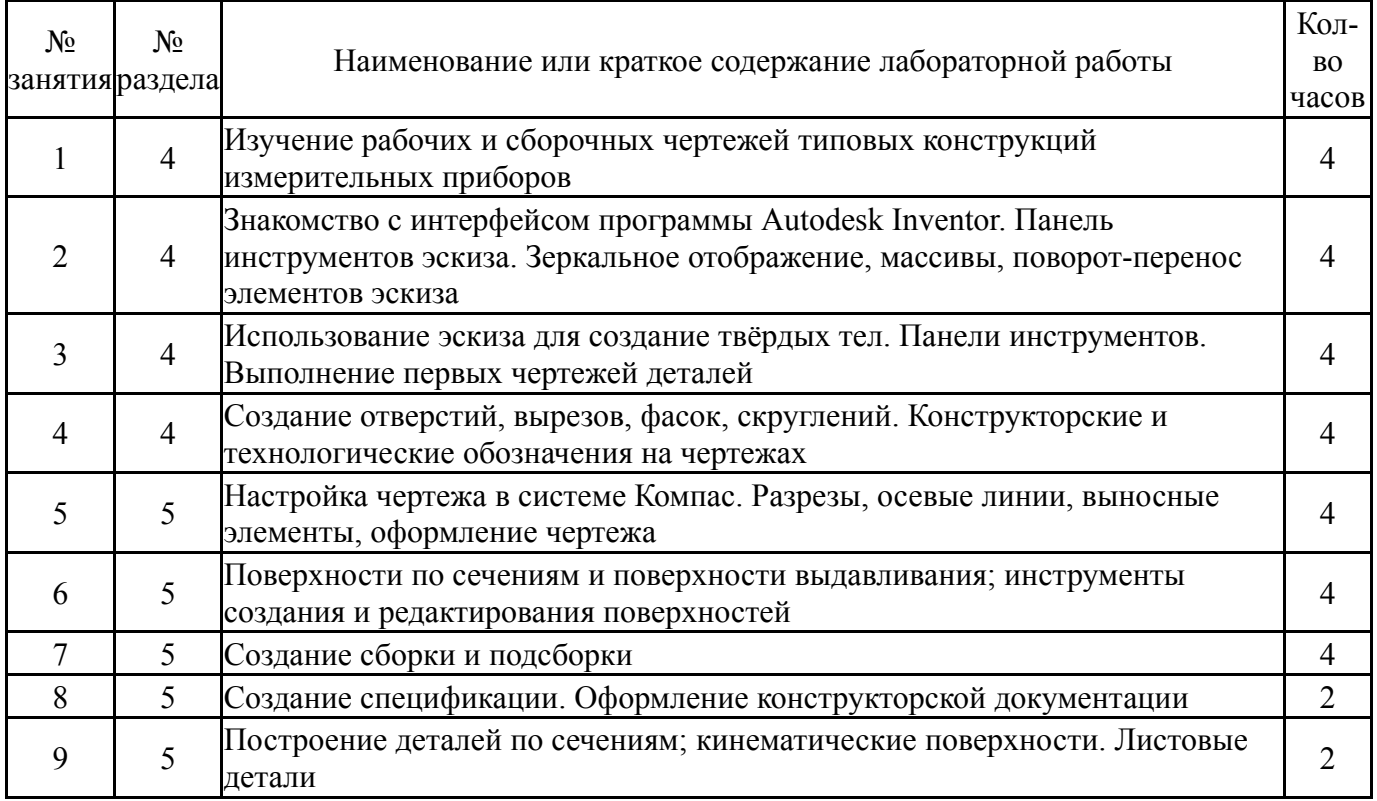

# **5.4. Самостоятельная работа студента**

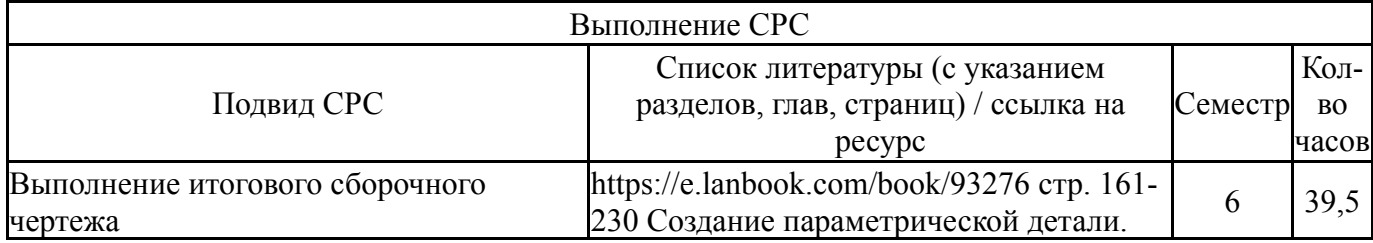

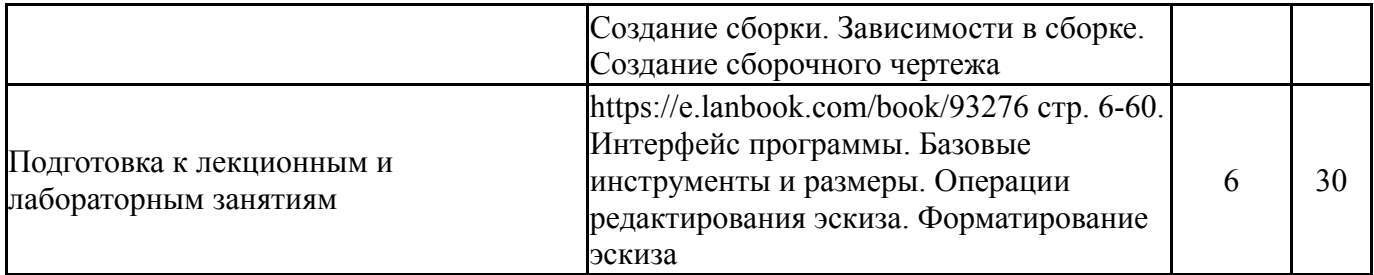

## **6. Текущий контроль успеваемости, промежуточная аттестация**

Контроль качества освоения образовательной программы осуществляется в соответствии с Положением о балльно-рейтинговой системе оценивания результатов учебной деятельности обучающихся.

### **6.1. Контрольные мероприятия (КМ)**

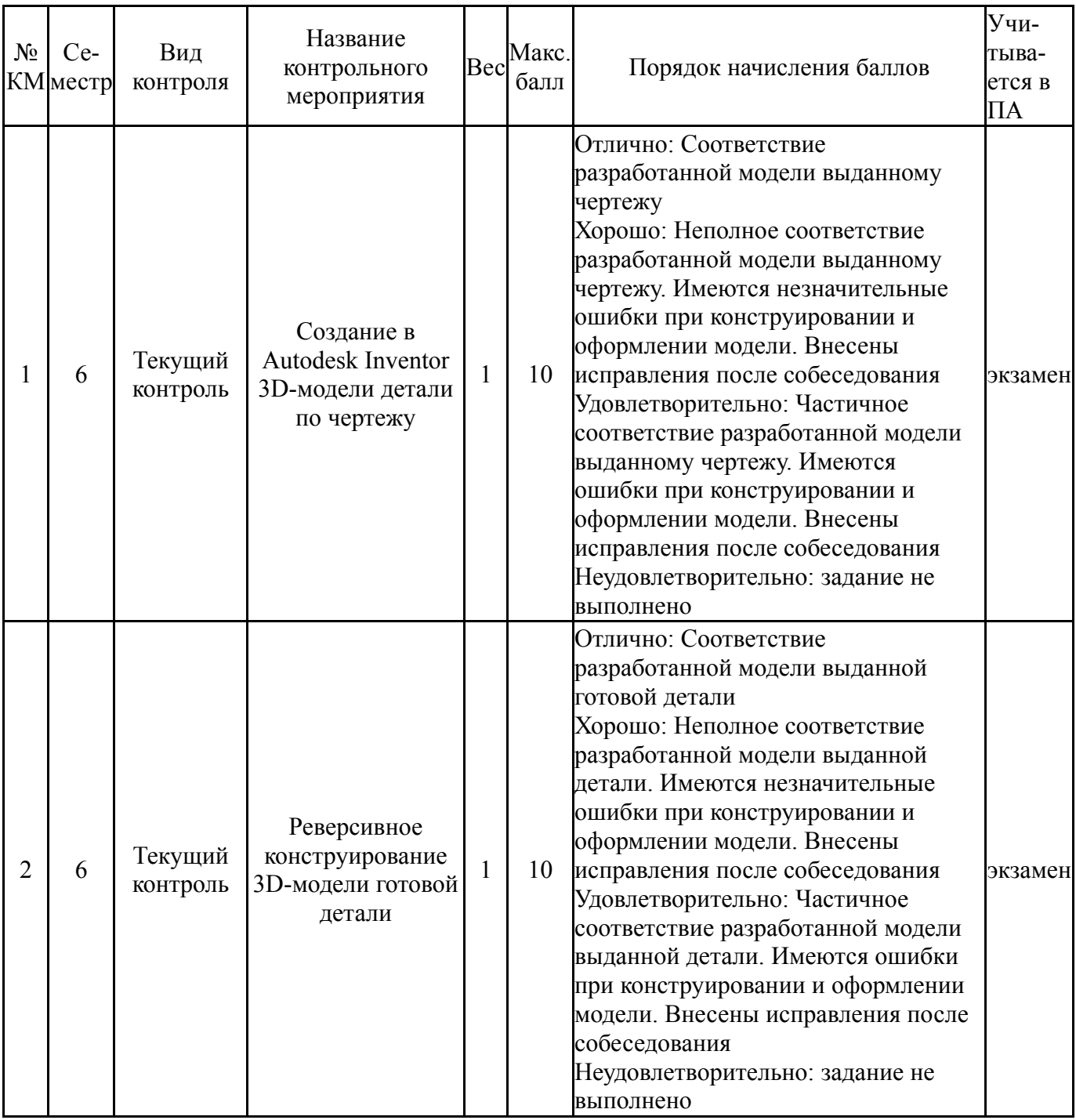

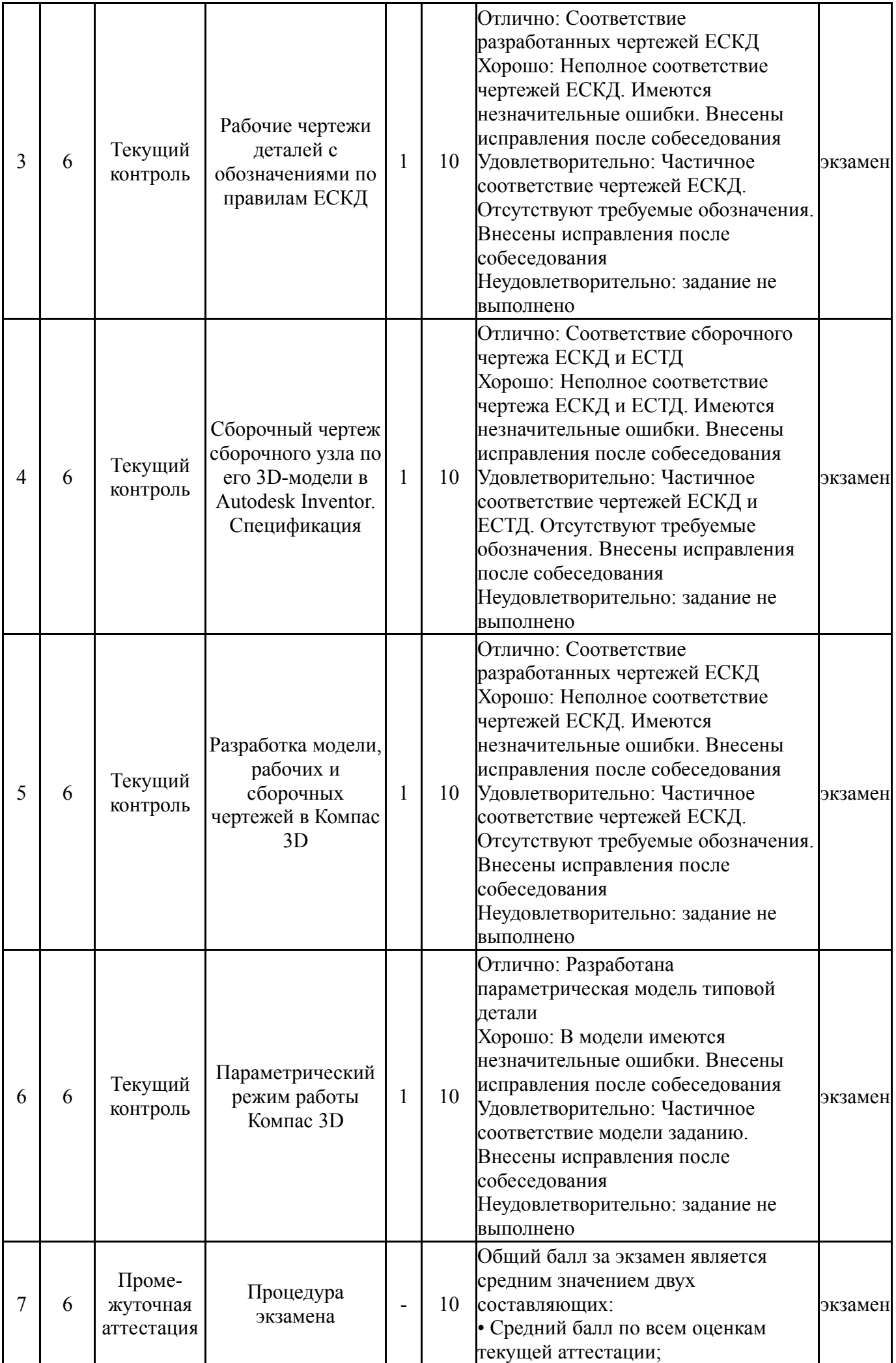

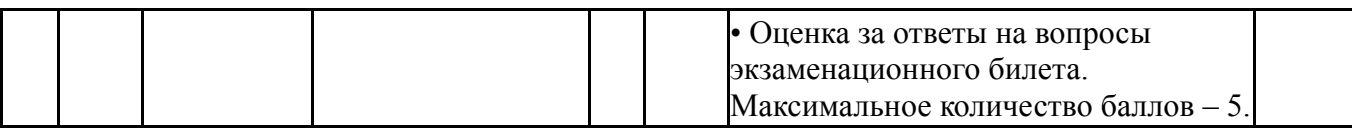

#### **6.2. Процедура проведения, критерии оценивания**

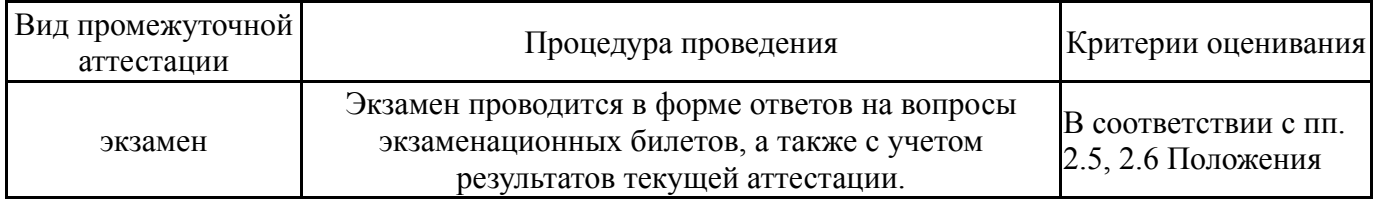

#### **6.3. Оценочные материалы**

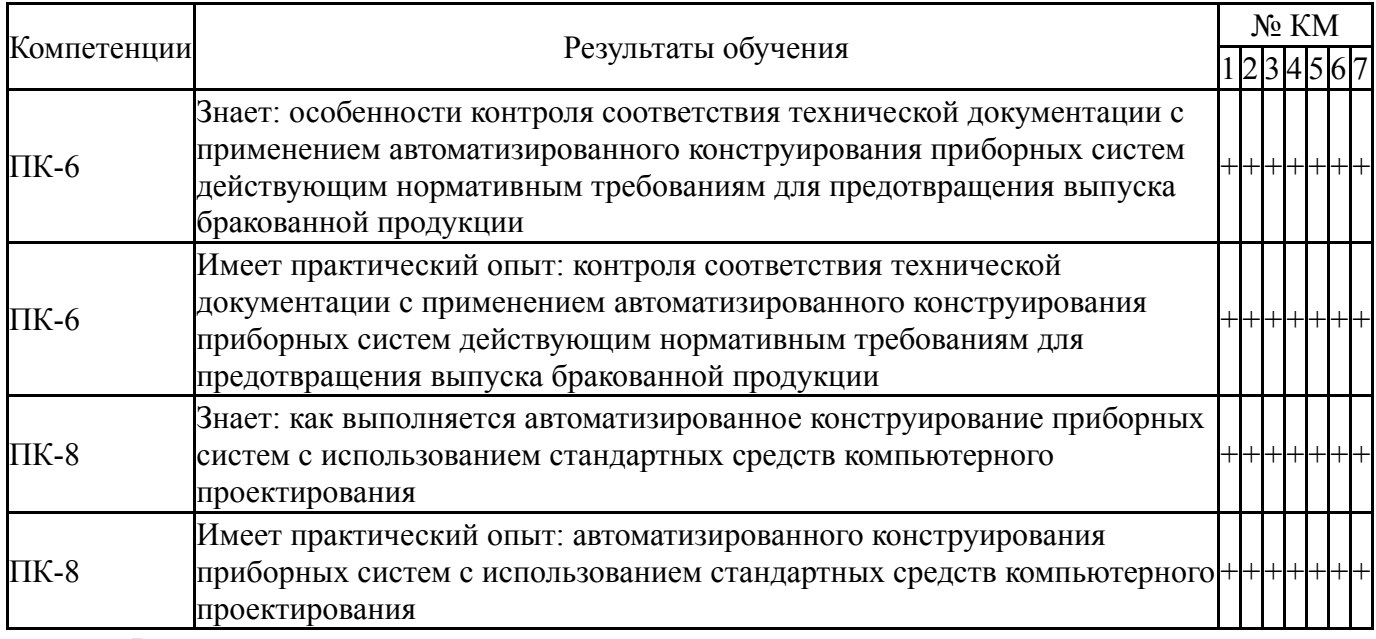

Фонды оценочных средств по каждому контрольному мероприятию находятся в приложениях.

#### **7. Учебно-методическое и информационное обеспечение дисциплины**

#### **Печатная учебно-методическая документация**

*а) основная литература:*

1. Вербовой, Л. В. Работа в Autodesk Inventor Л. В. Вербовой. - М.: Горячая линия - Телеком, 2004. - 495 с. ил.

2. Щурова, А. В. Разработка конструкторских чертежей с использованием программы "КОМПАС" Учеб. пособие А. В. Щурова; Юж.- Урал. гос. ун-т, Каф. Оборудование и инструмент компьютеризир. пр-ва; ЮУрГУ. - Челябинск: Издательство ЮУрГУ, 2003. - 24,[2] с. ил.

#### *б) дополнительная литература:*

1. Кудрявцев, Е. М. Компас-3D. Проектирование в машиностроении [Текст] Е. М. Кудрявцев. - М.: ДМК-Пресс, 2009. - 435 с. ил.

#### *в) отечественные и зарубежные журналы по дисциплине, имеющиеся в библиотеке:* Не предусмотрены

*г) методические указания для студентов по освоению дисциплины:*

1. Автоматизация проектирования средствами системы КОМПАС. Методические указания к лабораторным работам

*из них: учебно-методическое обеспечение самостоятельной работы студента:*

1. Автоматизация проектирования средствами системы КОМПАС. Методические указания к лабораторным работам

#### **Электронная учебно-методическая документация**

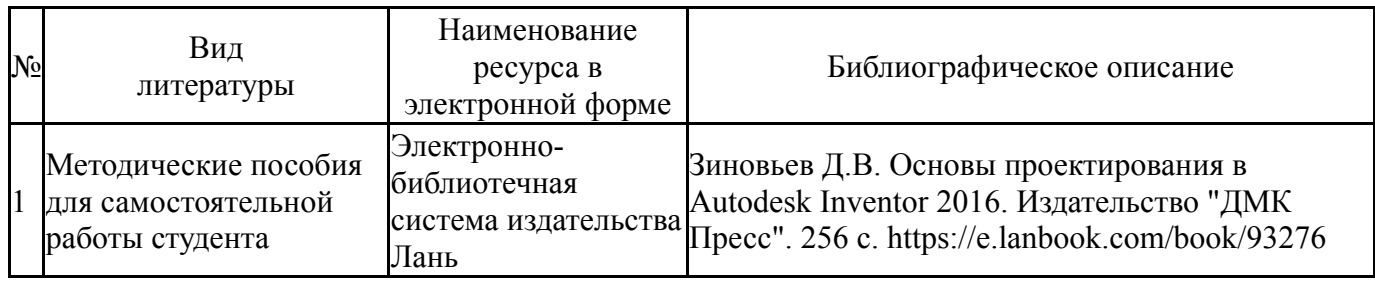

Перечень используемого программного обеспечения:

- 1. ASCON-Компас 3D(бессрочно)
- 2. Autodesk-Eductional Master Suite (AutoCAD, AutoCAD Architecture, AutoCAD Civil 3D, AutoCAD Inventor Professional Suite, AutoCAD Raster Design, MEP, Map 3D, Electrical, 3ds Max Design, Revit Architecture, Revit Structure, Revit(бессрочно)

Перечень используемых профессиональных баз данных и информационных справочных систем:

Нет

## **8. Материально-техническое обеспечение дисциплины**

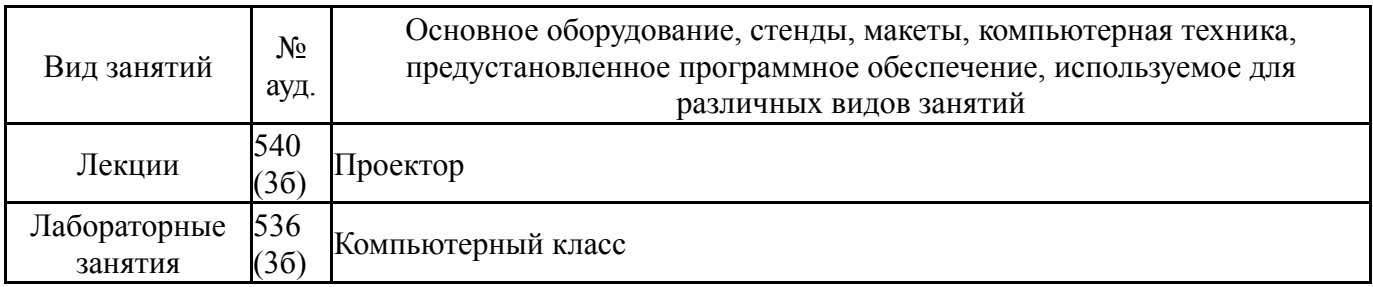